# Bomby **(bomby)**

Memory limit: 128 MB Time limit: 1.00 s

Ulubiona gra Hakera Franka, *Hackercraft*, umozliwia symulacje detonacji bomb. Franek ma do dyspozycji ˙ N bomb które może ustawić w dowolnych, wybranych przez siebie miejscach na osi liczb. Każdą bombę charakteryzuje jej *siła rażenia*. Detonacja bomby o sile rażenia R ustawionej na osi liczb na pozycji P powoduje, że każda bomba, której pozycja  $Q$  jest w obszarze rażenia detonowanej bomby, tj.  $|P - Q| \le R$ , również zostanie zdetonowana. Bomby zdetonowane w skutek detonacji innych bomb również powodują detonacje bomb w ich obszarze rażenia.

Franek jest zafascynowany wybuchami spowodowanymi przez takie reakcje łańcuchowe. Żeby precyzyjnie określać jak bardzo podobają mu się dane ustawienia bomb, postanowił określać *epickość* swoich konstrukcji. Ustawienie bomb ma *epickość* równą K wtedy, jeśli istnieje podzbiór bomb o liczności K taki, że detonacja bomb z tego podzbioru spowoduje detonację wszystkich  $N$  bomb oraz detonacja dowolnego podzbioru mocy  $K - 1$  nie spowoduje detonacji pewnych bomb. Innymi słowy, trzeba zdetonować co najmniej K bomb, żeby spowodować wybuch wszystkich bomb. Haker Franek pochwalił Ci się swoim najnowszym ustawieniem bomb i poprosił Cię, żebyś policzył epickość tego ustawienia.

Napisz program, który wczyta liczbę i opis bomb, wyznaczy zdefiniowaną powyżej epickość podanego zestawu bomb i wypisze wynik na standardowe wyjscie. ´

### **Wejscie ´**

W pierwszym wierszu standardowego wejścia dana jest jedna liczba naturalna  $N$  oznaczająca liczbę bomb w ustawieniu Franka. W następnych N wierszach dany jest opis każdej bomby. W  $i + 1$ -wszym wierszu dane są dwie liczby  $P_i,R_i$  oddzielone pojedynczym odstępem, oznaczające, że w  $i$ -ta bomba położona jest na pozycji  $P_i$  oraz ma siłę rażenia  $R_i$ . Możesz założyć, że  $P_1 \leq P_2 \leq P_3 \leq \ldots \leq P_N.$ 

#### **Wyjscie ´**

W jedynym wierszu wyjścia należy wypisać jedną liczbę naturalną oznaczającą epickość ustawienia bomb Franka.

## **Ograniczenia**

 $1 \le N \le 200\,000, -10^{18} \le P_i, R_i \le 10^{18}.$ 

## **Przykład**

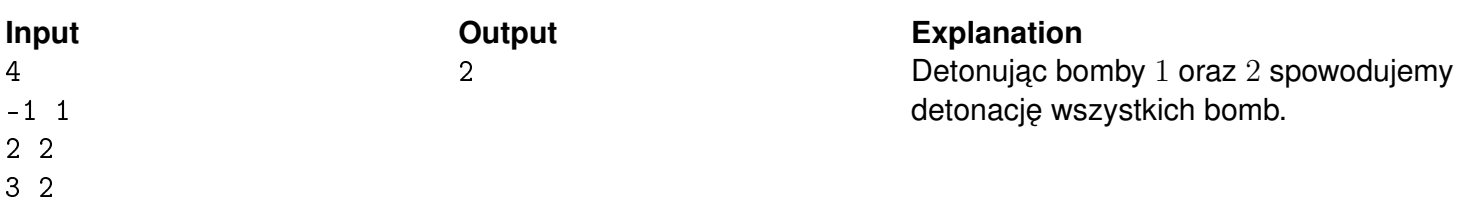

5 1